文章编号:1000-582X(2010)01-0124-05

# 一种用于振动数据采集的 AGC 设计

## 高 潮,陈 立,郭永彩

(重庆大学 光电工程学院,重庆 400044)

摘 要:针对随机采集场合中事前难以确定幅值的大小,无法设置最合适的增益的问题,提出 了利用卡尔曼滤波实现自动增益控制功能的设计方案。详述了设计方案的硬件原理、实现算法,并 进行了实验验证。结果表明,这种设计不仅能实现振动数据采集中的自动增益控制功能,而且不需 预设增益初值的情况下可获得宽广的增益幅度动态范围,对高动态范围的数据采集具有重要的实 际应用价值。

关键词: 振动采集; 自动增益控制(AGC); 卡尔曼滤波; 峰值保持 中图分类号:TP216 文献标志码: A

# Auto gain control design in vibration acquire system

### GAO Chao, CHEN Li, GUO Yong-cai

(College of Optoelectronic Engineering, Chongqing University, Chongqing 400044, P.R.China)

Abstract: Aiming at the problem that the gain amplitude is hard to identify in advance and the gain value can not be set properly, an auto gain control (AGC) strategy using Kalman filter is presented to deal with the uncertainty in vibration acquire system. The design principles, algorithms and circuit implementation are described. The experimental results show that this method can not only control auto gain in dynamic data acquiring system, but also get wide gain amplitude range without setting the initial value. It has important practical application value in high dynamic range data acquisition.

Key words: vibration acquire; auto gain control (AGC); Kalman filter; wave crest keeping

在大多数随机振动采集的应用场合,事先并不 能确定振动的幅值大小,从而也就无法设置最合适 的增益。如果采取预先设置固定的增益放大,若被 测目标振动量比较小,则可能振动信号无法被采集 到。若被测目标振动量比较大,则可能振动信号被 放大后超出了采集仪表的 A/D 转换的量程,则振 动信号不能被完全采集到[1]。例如采集特种车辆 在越野道路行驶过程中的振动数据中,如果车辆行 驶中突遇沟坎,振动就会产生一串很大的尖峰脉冲 并且很可能大大超过 A/D 转换器量程,从而造成 超出 A/D 转换器量程的那部分信号丢失。因此有 必要使用硬件或者软件来实时调控放大器的增益, 使在任何振动幅度下采集到的振动信号输出始终 在 A/D 转换量程的一个合适范围内。目前已有用 硬件反馈实现 AGC 控制的方法,但是这种方法因 为增益在不断变化 $[1]$ ,并且工作时候还需占用 A/ D转换接口的资源,从而影响真正数据采集的有效 性和可靠性。对此笔者提出基于 Kalman 滤波实 现振动采集系统中的自动增益控制(AGC)的设计 并进行了技术实现和验证。

收稿日期: 2009-09-15

基金项目:国防军配套项目资助(H102006B005)

作者简介:高潮(1959-),男,重庆大学教授,博士生导师,主要从事电子技术、测控技术与仪器方向的研究工作,(Tel)023- $65103152$ ,  $(E$ -mail) gaoc@cqu. edu. cn.

### 1 采用卡尔曼滤波算法实现 AGC 设计

卡尔曼滤波是根据上一状态的估计值和当前状 态的观测值推出当前状态的估计值的滤波方法。它 用状态方程和递推方法进行估计,所以对信号的平 稳性和时不变性不做要求。卡尔曼滤波算法可实现 滤波、平滑和预测三种功能, 适合于实时处理和计算 机运算。近年来它广泛应用于机器人导航、控制、传 感器数据融合甚至在军事方面的雷达系统以及导弹 追踪等方面 $[2-4]$ 。

振动采集系统中的 AGC 不要求放大信号输出 恒定,只要放大输出信号不超过一定的幅值,对预测 精度要求不高,因此可采用一阶标量卡尔曼预测器。

一阶递归模型信号 $x(n)$ 表示为

 $x(n) = fx(n-1) + v_1(n-1), v_1(n)$ 为状态转 移过程中的噪声: f 为状态转移向量。

其在 $n$ 时刻的观察值 $y(n)$ 表示为  $y(n) = cx(n) + v_2(n-1)$ ,  $v_2(n)$  为观察噪声。 一阶标量卡尔曼预测器的定义为

$$
\begin{aligned}\n\hat{x}(n) &= f\hat{x}(n-1) + \\
\beta(n)(y(n) - f c \hat{x}(n-1)),\n\end{aligned}
$$
\n(1)

其中)

$$
\beta(n) = \frac{c(f^2 p(n-1) + \sigma_{v_1}^2)}{\sigma_{v_2}^2 + c^2(f^2 p(n-1) + \sigma_{v_1}^2)},
$$
 (2)

$$
p(n) = \frac{1}{c} \sigma_{v_2}^2 \beta(n) \tag{3}
$$

式(1)、(2)、(3)是实现一阶标量卡尔曼预测算法的 递归式,算法的初始值为

$$
\begin{aligned}\n\hat{x}(0) &= 0, \\
\beta(0) &= \frac{A}{1 - f^2}, A = \frac{\sigma_{v_1}^2}{\sigma_{v_2}^2}, \\
\beta(0) &= \frac{\sigma_{v_1}^2}{1 - f^2}\n\end{aligned}
$$

在计算中,应首先根据  $p(n-1)$  的数值用式(2) 计算出 $\beta$ (n),然后再根据式(3)计算 $\nu$ (n)<sup>[2-4]</sup>。

图 1 是使用卡尔曼滤波算法实现的 AGC 控制 的硬件电路原理示意图。

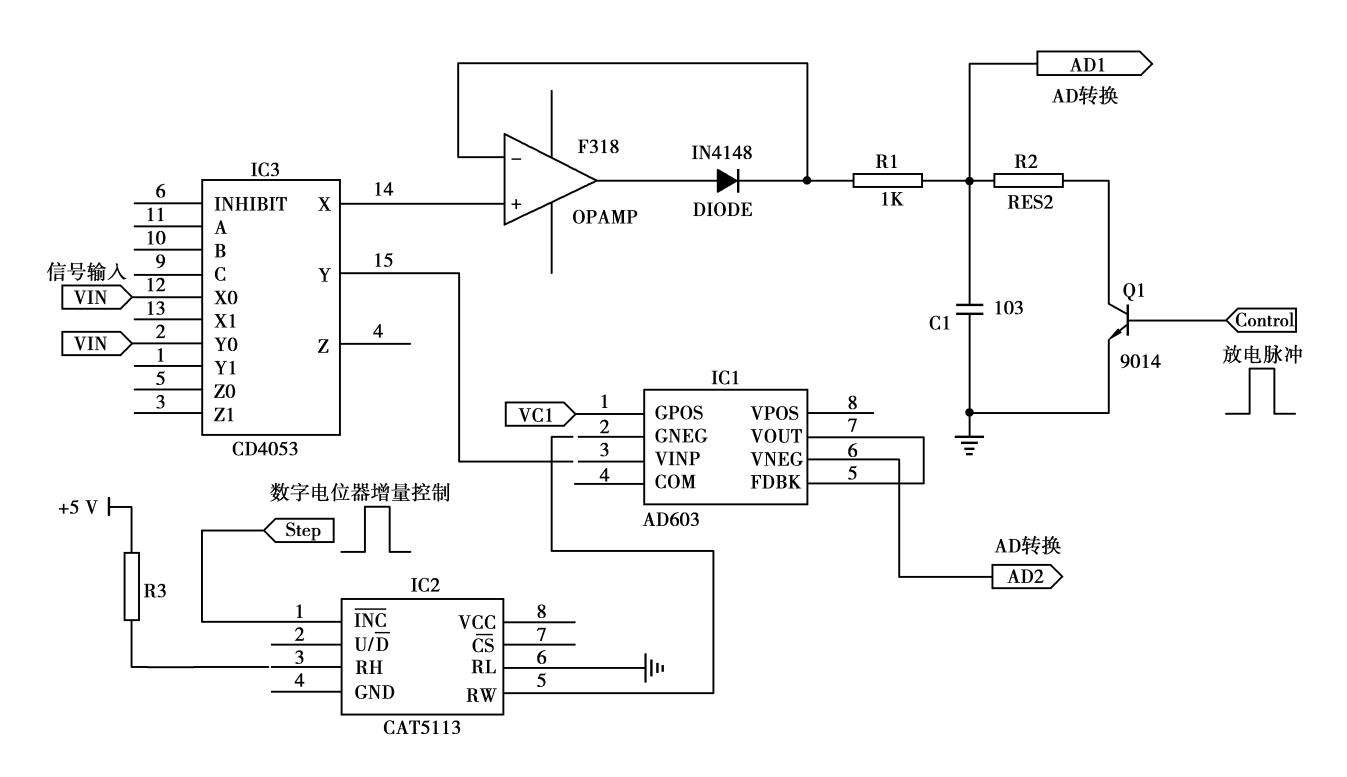

图1 卡尔曼滤波算法实现的 AGC 控制的硬件电路原理示意图

# 2 基于卡尔曼滤波算法实现 AGC 电路 工作原理

如图 1 所示,实现电路中采用了 AD603 作为核 心部件,它是 AD (ANALOG DEVICES)公司研制的 一种高性能运算放大器,具有噪声低,稳定性好的特 点,还具有电压控制的可变增益功能,且增益变化范 围是线形连续可调[1]。这种电压控制的可变增益功 能是其他运放所不能比拟的,能很方便地应用于 AGC 设计中。笔者的设计中, AD603 采用带宽 90 MHz 的 连接方式,实现增益范围为 $-11 \sim 31$  dB。增益计算  $\triangle$ 式为:增益 $(dB) = 40$  VG+10 (VG 是 GPOS 脚和 GNEG 脚电压之差,  $H = 500$  mV  $\leqslant$  VG  $\leqslant$  500 mV).

在电路工作开始之后的前一段时间,首先输入 信号通过模拟开关 4053, 经 4053 的 14 脚输出, 输 入由运放 F318、精密二极管 IN4148、电阻 R1 和电 容 C1 组成的峰值保持电路。电容 C1 上的电压就 是这段时间内输入信号的正峰值的最大值[5]。该 电压经模数转换器的 AD1 口进行模数转换, MCU 根据该数值给数字电位器 CAT5113 增量控制端 一串脉冲, 使数字电位器滑动端 RW 端有初始的 阻值, 这个阻 值 和 电 阻 R3 串 联 分 压, 从 而 使 AD603 有个合适的初始增益。如果需要峰值保持 电路重新工作,则需要有放电脉冲的高电平,使三 极管 9014 导通,电容 C1 放电。需要注意的是,峰 值保持电路 R1 和 C1 的时间常数 τ 必须要远小干 信号周期,这样在一个信号周期内,C1 电压才能达 到最大值 $^{[5]}$ 。

AD603 有了初始增益之后,峰值保持电路停 止工作。输入信号经 4053 的 15 脚输入 AD603, 经过放大后信号再进入模数转换器的 AD2 口进 行模数转换。此时,信号波形的梯度可以作为卡 尔曼标量预测器的输入 $x(n)$ 。若能保证采集时 间间隔恒定, 就可以将两次采集数据之差的绝对 值作为梯度值。将前两个梯度值之商近似作为 状态转移向量 f。若卡尔曼算法的预测值大于 初始值, MCU 控制 CAT5113 分压, 使 AD603 增 益电压控制反相输入端电压增大,从而使 AD603 增益减小。若预测值小于初始值,则使 AD603 增 益回到初始状态。这样就实现了输入信号始终 不超过模数转换器的量程。同样,通过 AD2 得到 的数值除以增益值,才是振动信号的真实加速度 值。而增益值则是由 MCU 控制数字电位器的增 量脉冲值来确定。

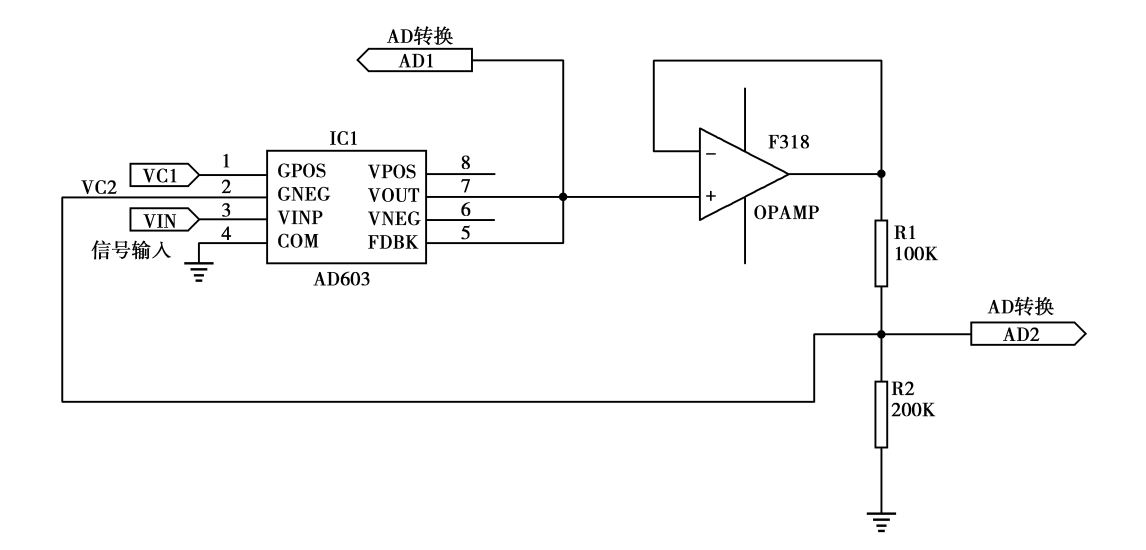

图 2 硬件反馈方法实现 AGC 控制的典型电路

### 3 实验验证及结果讨论

采用硬件反馈方法实现 AGC 控制的典型电路 如图2所示。用笔者提出的卡尔曼滤波算法实现 AGC 电路(图 1)和硬件反馈实现的电路(图 2)对低 频振 动 数 据 进 行 采 集 验 证 和 比 较; 同 时 用 MATLAB 建立两种方法的模型并进行仿真,得到 的增益变化曲线如图 3 所示。

图 3 中,曲线 A 表示振动信号,曲线 B 表示采 用 Kalman 滤波实现 AGC 设计的增益变化,曲线 C 表示硬件反馈实现的电路的增益变化。可以看出, 采用 Kalman 滤波的 AGC 设计的增益并不是一直 变化,只有在程序预测到振动幅度将会超出量程时 (如曲线 A 的尖峰脉冲),才会进行增益的跟随调控 (曲线 B产生跳变)。

实际 的 实 验 中, 基 于 图 1 的 电 路, 采 用 MSP430F149 单片机作为主控制器, 测量一段幅度 不断增大的低频振动信号,从示波器中所看到的结 果见图 4。图中,曲线 1 表示振动信号的原始波形, 曲线2表示可控增益放大输出后的波形(增益设置 的初始值为4倍,图中A段所示)。振动信号的幅度 增大到 Kalman 滤波预测的增益临界点时,增益被 减为1倍(图中 B 段所示)。实验里需要注意的是, AD603 的电源引脚和增益控制引脚须旁接电容过 滤开关电源本身的高频噪声和交流噪声,信号输出 也需根据振动频率情况增加低通或者带通滤波器。

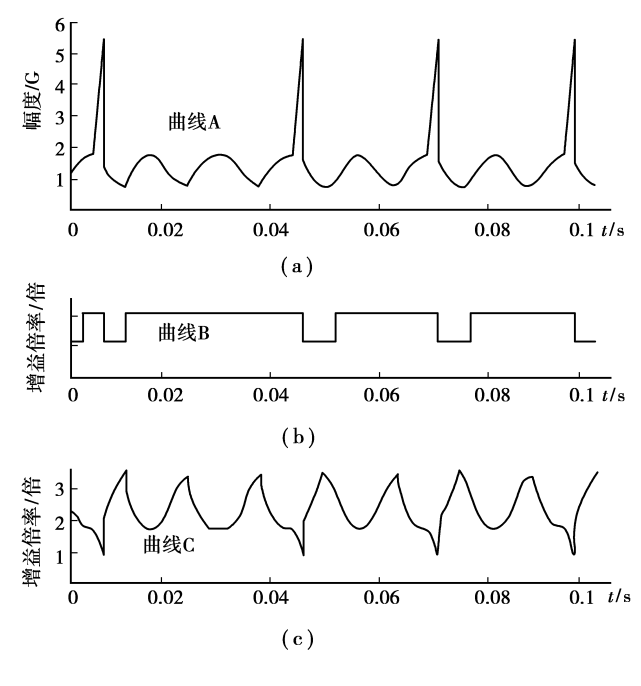

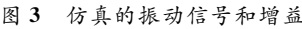

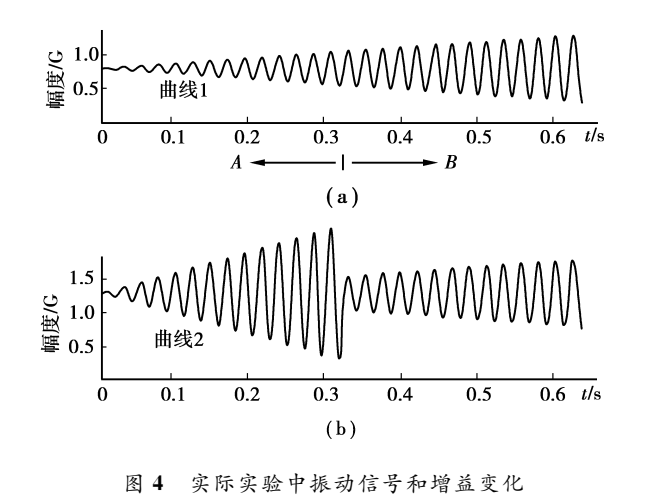

### 4 结 语

自动增益控制在测控技术与智能仪器仪表行业 中用途广泛。随着电子技术的发展和数字信号处理 算法的进一步深入研究, AGC 控制的应用领域将会 越来越大。笔者提出卡尔曼滤波算法用于振动采集 的 AGC 设计,并进行了技术实现和实验验证,达到 了预期功能。该 AGC 设计中,采样频率主要和 MCU 进行卡尔曼预测计算的时间有关。相比现有 的硬件反馈实现 AGC 控制的方法,本设计方案的增 益并不一直变化,只有卡尔曼算法预测到下次采样 的振幅可能会超过幅度量程时,增益才改变,并且不 需要单独占用 A/D 转换接口资源,可提高数据采集 的效率。

#### 参考文献!

- $\lceil 1 \rceil$  何乐生, 王顺. AD603 在振动信号采集系统中的应 用[J]. 电子产品世界,2002(5):26-28. HE LE-SHENG, WANG SHUN. Application of AD603 in vibration acquire system [J]. Electronic & Computer Design World, 2002(5): 26-28.
- [2] 徐科军. 信号分析与处理[M]. 北京:清华大学出版社, 2006.
- $\lceil 3 \rceil$  MITRA SK. 数字信号处理一基于计算机的方法 $\lceil M \rceil$ . 北京:清华大学出版社,2001.
- [4] 曾富华,汪远玲,杨万麟. 一种基于扩展卡尔曼滤波器 频率及频率斜率估计算法「J]. 电讯技术,2008,48(3):  $70 - 73.$

ZENG FU-HUA, WANG YUAN-LING, YANG WAN-LIN. An algorithm for estimating frequency and frequency slope based on EKF [J]. Telecommunication Engineering, 2008, 48(3): 70-73.

- [5] 马场清太郎. 运算放大器应用电路设计[M]. 何希才, 译. 北京: 科学出版社, 2007.
- $\lceil 6 \rceil$ 侯剑波. 数字 AGC 电路设计 [J]. 现代电子技术,  $2006, 29(15)$ ; 72-77. HOU JIAN-BO. Design of digital AGC circuit  $\lceil J \rceil$ .

Modern Electronics Technique, 2006, 29(15): 72-77.

[7]吴学忠,肖定邦,李圣怡. 自动增益控制在振动式微陀 螺驱动 中 的 应 用 [J]. 传 感 技 术 学 报, 2006, 19 (3): 790-793.

WU XUE-ZHONG, XUE DING-BANG, LI SHENG-YI. Application of auto gain control in micromachined vibratory gyroscope  $\lceil J \rceil$ . Chinese Journal of Sensors and Actuators. 2006,19(3):790-793.

 $\lceil 8 \rceil$  张汉奇,黄战华,蔡敬忠. 高性能自动增益控制 $(AGC)$ 电路的设计与实现 [J]. 电测与仪表, 1998, 35 (7):  $25 - 26$ .

ZHANG HAN-QI, HUANG ZHAN-HUA, CAI JING-ZHONG. Design and achieve of high performance auto gain control circuit [J]. Electrical Measurement & Instrumentation, 1998,35(7): 25-26.

[9] 许涛,贺仁睦,王鹏,等.一种新的加速暂态稳定预测算 法「J]. 继电器, 2004, 32(12): 5-7. XU TAO, HE REN-MU, WANG PENG, et al. A novel accelerating algorithm for transient stability prediction [J]. Relay, 2004,32(12):5-7.

[10] NAGATA Y, FUJIOKA T, ABE M. Speech enhancement

based on auto gain control [J]. IEEE Transactions on Audio, Speech, and Language Processing, 2006, 14(1): 177-190.

- [11] IKEDA YH, OHSHIMA T, TSUNOTANI M, et al. Auto gain-control tran impedance amplifier with low noise and wide input dynamic range for 10 Gbps optical communication systems [J]. IEEE Journal of Solid-State Circuits, 2001, 36(9): 1303-1308.
- [12] TEBBANI S, GODOY E, FONT S. Stability analysis and control of a gain-varying converter using the serial and parallel auto regulated configuration topology $\lceil C \rceil$ // 2004 IEEE 35th Annual Power Electronics Specialists Conference, June 20-25, 2004, Aachen, Germany. Piscataway NJ: IEEE, 2004:3438-3443.
- [13] LAI J J, LEE C H, WANG H S. A low-cost equalizer-

the the the teacher the the the the the teacher that the the the the the the

based auto-gain-control scheme for high-speed transceiver applications  $\lceil C \rceil$  // 2005 IEEE VLSI-TSA International Symposium on VLSI Design, Automation and Test, (VLSI-TSA-DAT), April 27-29, 2005, Hsinchu, Taiwan. [S. l.]: IEEE, 2005: 124-127.

- [14] ZHAO F. Pattern-based fuzzy predictive control for a chemical process with dead time  $[J]$ . Engineering Application of Intelligence, 2000, 13(1): 37-45.
- [15] CHROUST S, VINCZE M. Improvement of the prediction quality for visual servoing with a switching Kalman filter [J]. The International Journal of Robotics Research, 2003, 22(10/11): 905-922.

(编辑 王维朗)

Son Son Son Son Son Son Son S

#### (上接第123页)

- [9] MUHMOOD L, VITTA S, VENKATESWARAN D. Cementitious and pozzolanic behavior of electric arc furnace steel slags<sup>[1]</sup>. Cement and Concrete Research,  $2009, 39(2)$ : 102-109.
- [10] KAJIWARA, TOSHITAKA. Ferronickel slag fine aggregate for concrete  $\lbrack C \rbrack \#$  Proceedings of the 1<sup>st</sup> International Conference on Processing Materials for Properties, November 7-10, 1993, Honolulu, USA. [S. 1. ]: IEEE, 1993: 857-860.
- [11] DOURDOUNIS E, STIVANAKIS V, et al. Highalumina cement production from FeNi-ERF slag, limestone and diasporic bauxite [J]. Cement and Concrete Research, 2004, 34(6): 941-947.
- [12] KOMNITSAS K, ZAHARAKI D, PERDIKATSIS V. Geopolymerisation of low calcium ferronickel slags[J]. Advances In Geopolymer Science & Technology, 2007,  $42(9)$ : 3073-3082.
- [13] KOMNITSAS K, ZAHARAKI D, PERDIKATSIS V.

Effect of synthesis parameters on the compressive strength of low-calcium ferronickel slag inorganic polymers<sup>[J]</sup>. Journal of Hazardous Materials, 2009,  $161(2/3)$ : 760-768.

- [14] 张义顺,李艳玲,徐军,等. 纤维素醚对砂浆性能的影 响「I]. 建筑材料学报, 2008, 11(3): 359-362. ZHANG YI-SHUN, LI YAN-LING, XU JUN, et al. Influence of cellulose ether on mortar performance[J]. Journal of Building Materials, 2008, 11(3): 359-362.
- [15] 邱树恒,黄春泉,高建明. 硅灰和矿渣掺合料对高强混 凝土抗渗性的影响[J]. 水泥应用, 2002(6): 58-59. QIU SHU-HENG, HUANG CHUN-QUAN, GAO JIAN-MING. Effect of silica fume and blast furnace slag on super high strength concrete impermeability[J]. Cement Utilization, 2002(6): 58-59.

(编辑 王维朗)